# Extraction of Embedded Queries via Static Analysis of Host Code

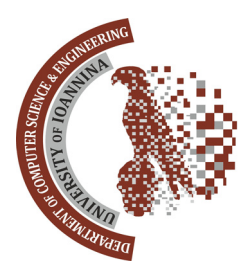

Petros Manousis, Apostolos Zarras, Panos Vassiliadis University of Ioannina, Ioannina, Greece

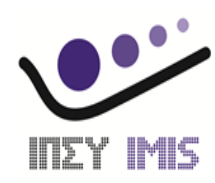

George Papastefanatos Research Center "Athena" \ IMIS, Athens, Greece

#### Embedded queries in data-intensive information systems

String-based

1 \$result =  $db_{query}$  ('SELECT source, alias FROM {url\_alias} WHERE source in  $(:system)$  AND language = :language\_none ORDER BY pid asc;',  $sargs);$ 

```
1 function _profile_get_fields($category,$register=FALSE) {
Object-based2 \text{\$query} = \text{db\_select('profile\_field');3 if ($register) {
                 4 $query->condition('register',1);
                 5 }
                 6 else \{7 $query->condition('category',db_like($category),'LIKE');
                8 }
                 9 while (!user_access('administer users')) {
                10    $query->condition('visibility', PROFILE_HIDDEN,'<>');
               11 \quad12 return $query->fields('profile_field')->orderBy('category','ASC')
               13
                     \rightarroworderBy('weight','ASC')->execute();
               14 }
```
## Why bother?

- It is really important to locate embedded queries in the host application of a data intensive information system
- We need to be able to locate, inspect, and visualize data-related code for
	- understanding how data and code inter-relate
	- determining evolution's possible impacts
	- migrating the application to another development language
- Yet, identifying the location and semantics of these queries is really hard, as already shown

## Hecataeus tool for charting and impact prediction

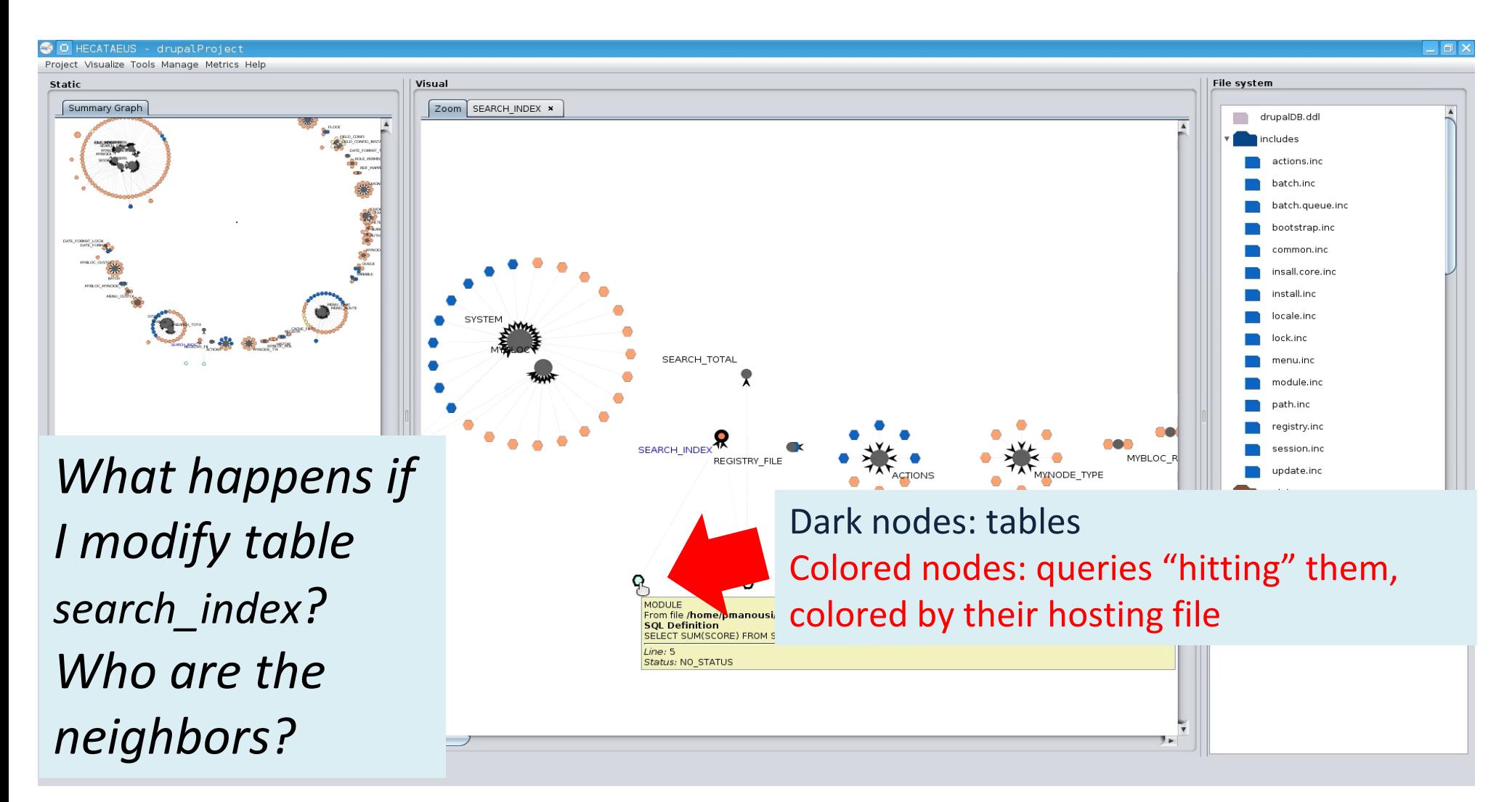

Hecataeus tool: **http://www.cs.uoi.gr/~pvassil/projects/hecataeus/**

## State of the art

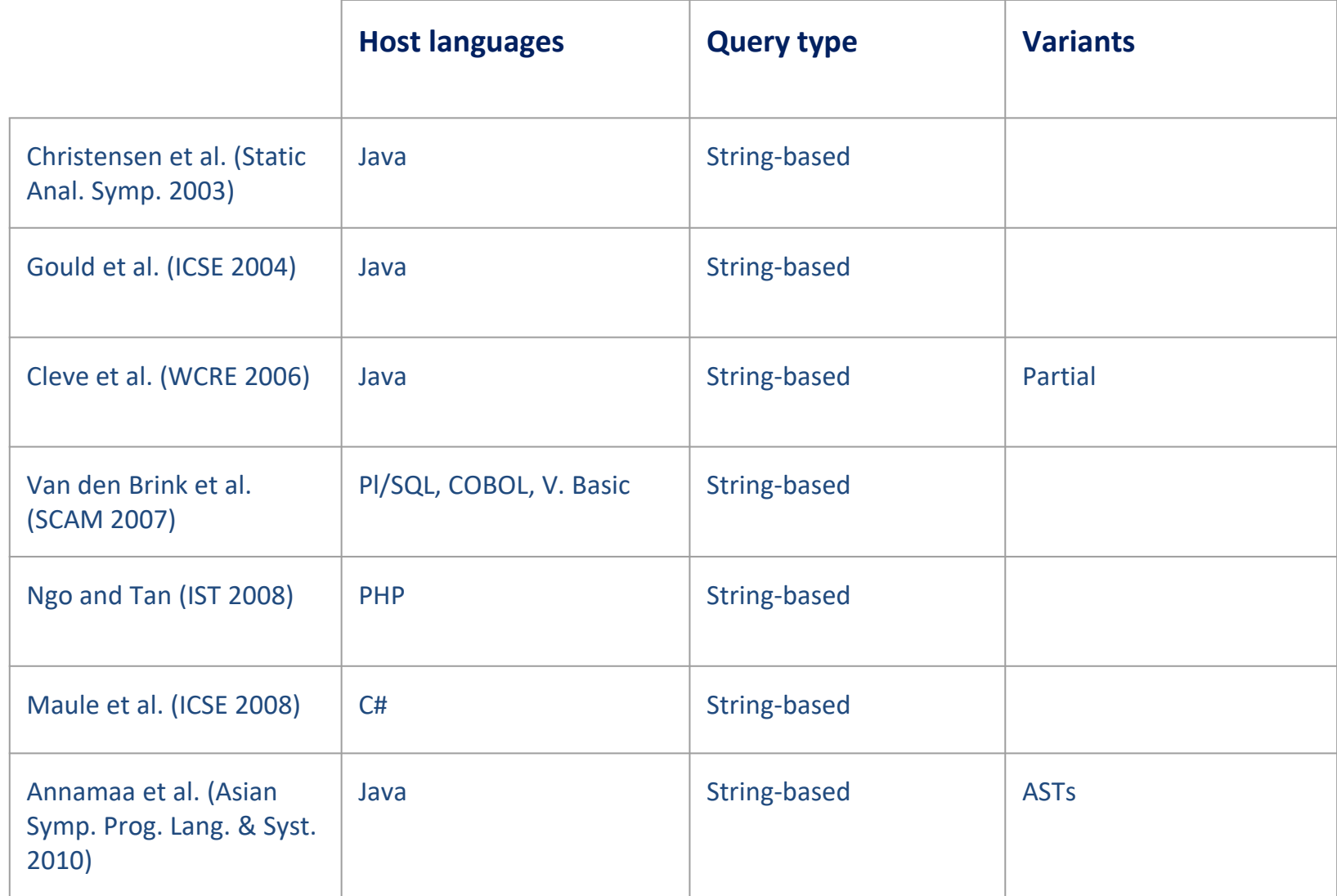

### Research goals

- 1. Be able to **extract embedded queries** with a simple, generic and understandable method regardless of the host language.
- 2. Provide understandable intermediate results (e.g., due to loop and branch statements of the source code).
- 3. Move from code dependent (string or object based constructed query) to a universal codeindependent query representation.
- 4. Be able to output the queries in more than one "concrete" query language, to facilitate
	- a. testing the correctness of the extraction
	- b. migration from one system to another

#### Roadmap

- 1. Overview
- **2. A method for Embedded Query Extraction**

Start

Source

Filter

Projection

Ordering

Ordering

 $\operatorname{End}$ 

 $->$ execute();

- 3. Experiments
- 4. Discussion

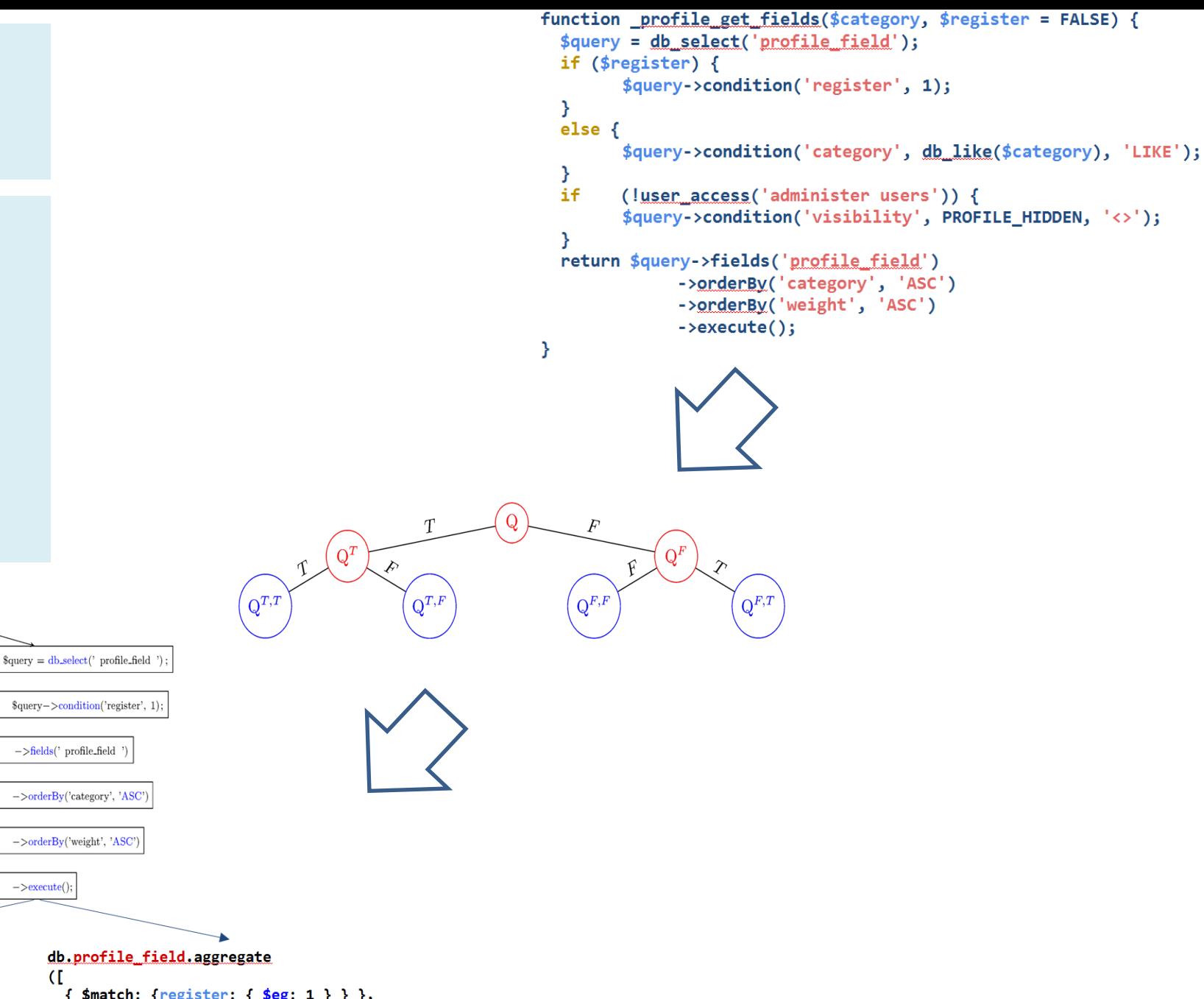

SELECT profile field.\* FROM profile field WHERE register  $= 1$ ORDER BY category ASC, weight ASC

```
db.profile field.aggregate
Œ
 { $match: {register: { $eg: 1 } } },
 { $sort: { category: 1, weight: 1 } },
 { profile_field.*: 1 }
\mathbf{D}
```
## Overview of solution

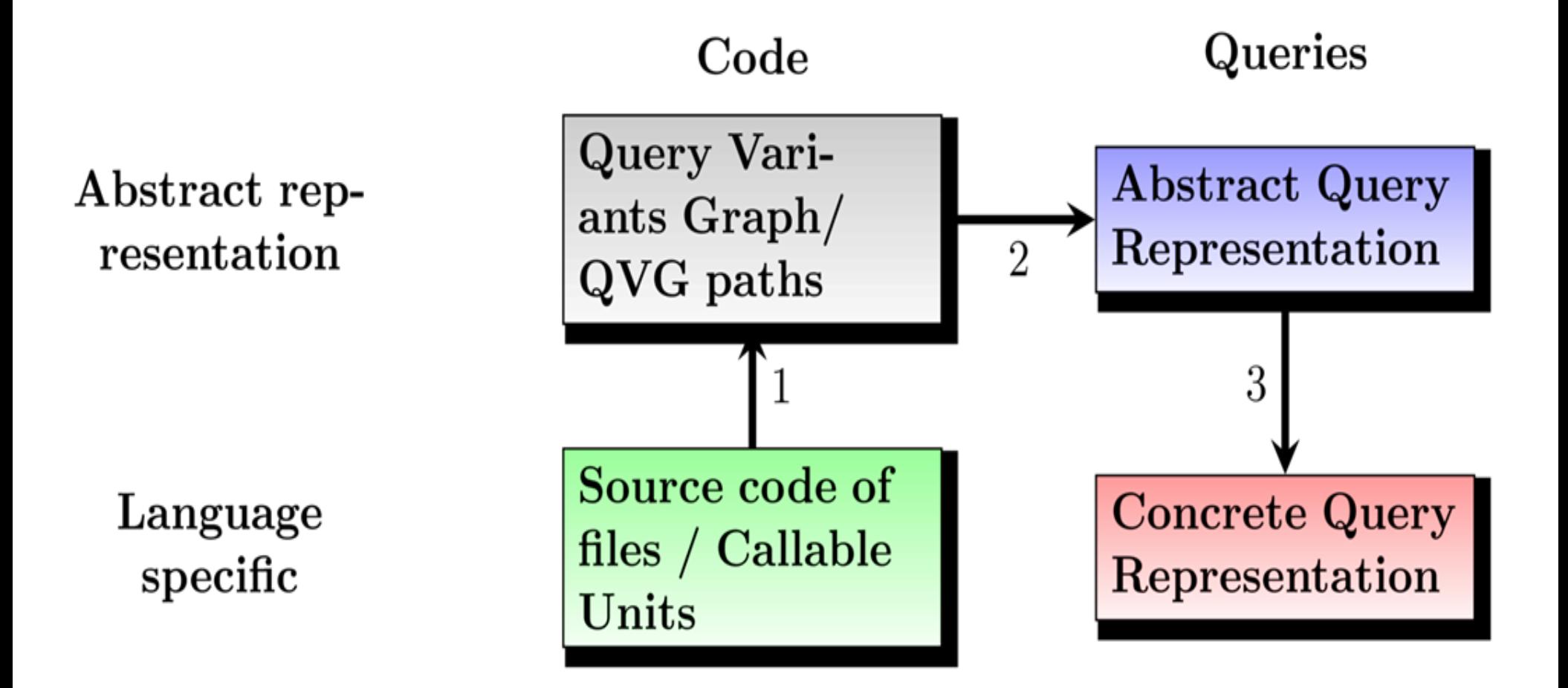

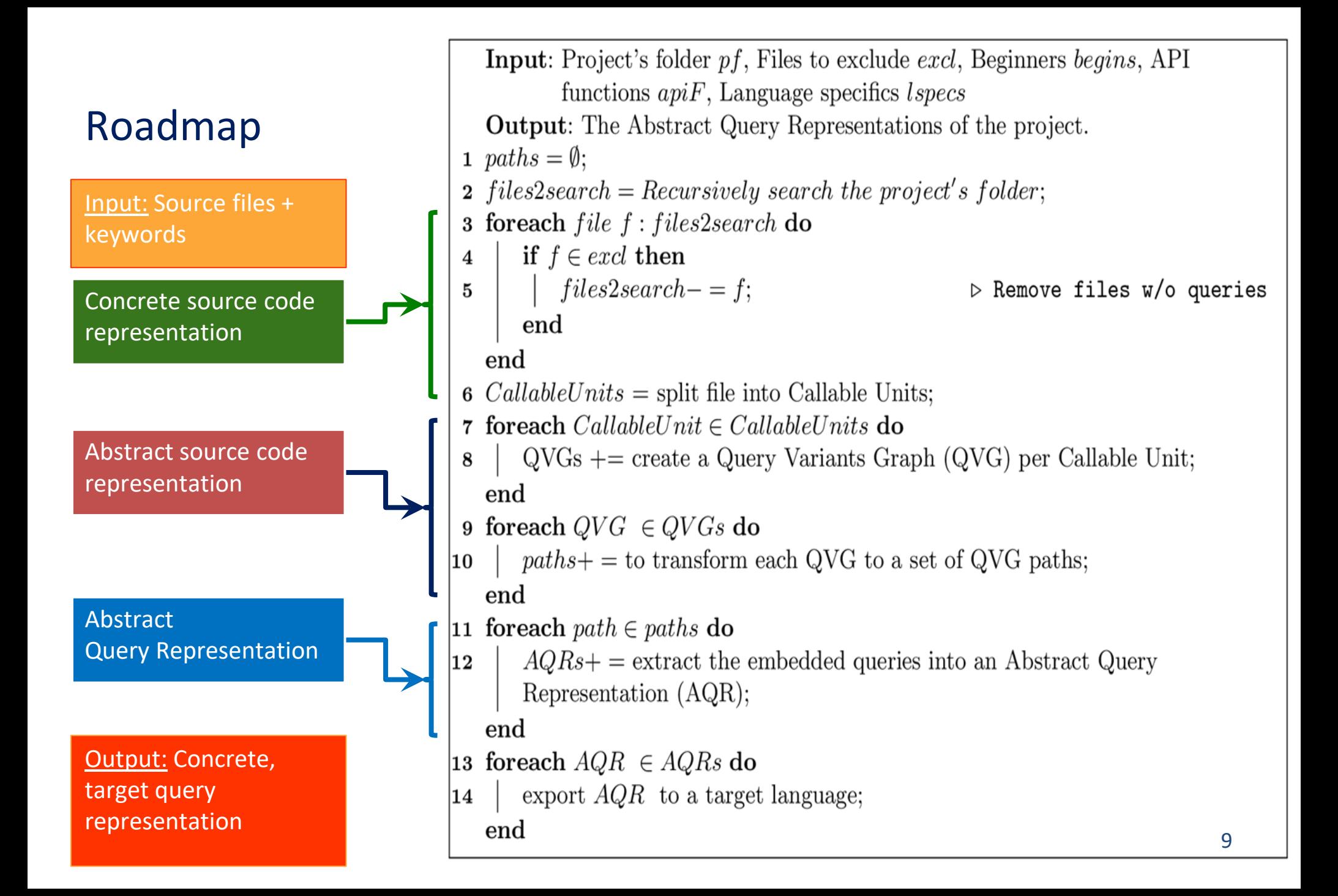

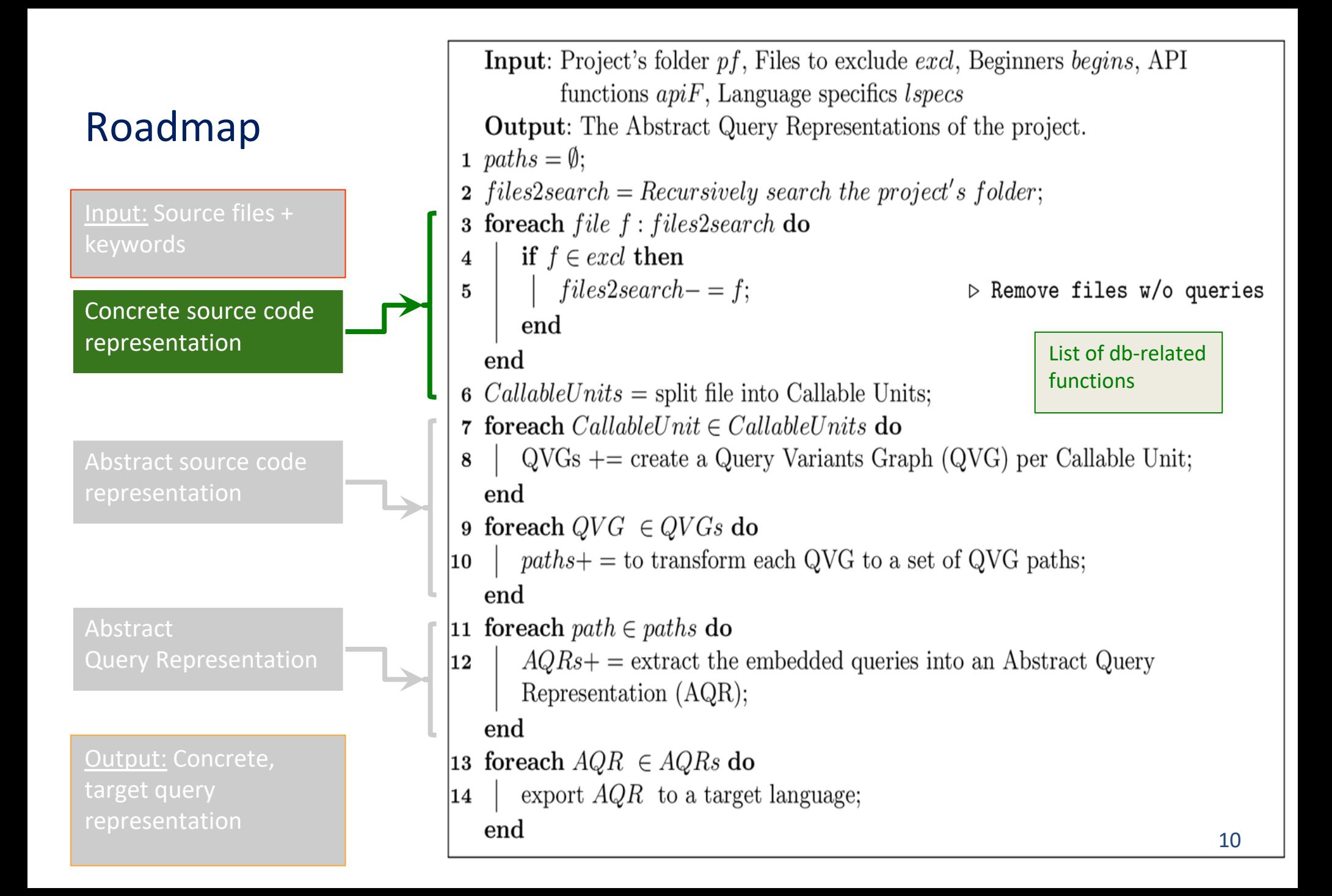

## Example of source code file

```
/**
 * Process variables for profile-wrapper.tpl.php.
 */
function template_preprocess_profile_wrapper(&$variables) {
   $variables['current_field'] = '';
  if (\frac{\text{ffield}}{\text{ffield}} = \text{arg(1)}) {
          $variables['current_field'] = $field;
          $variables['theme hook suggestions'][] = 'profile wrapper '. $field;
 }
}
function profile get fields($category, $register = FALSE) {
   $query = db_select('profile_field');
   if ($register) {$query->condition('register', 1);}
   else {$query->condition('category', db_like($category), 'LIKE');}
  while (!user_access('administer users')) {$query->condition('visibility', PROFILE_HIDDEN, '<>');}
   return $query->fields('profile_field')->orderBy('category', 'ASC')->orderBy('weight', 'ASC')-
>execute();
}
```
#### **Steps**

1. Remove comments

2. Remove files w/o db access

## Example of source code file without comments

```
function template_preprocess_profile_wrapper(&$variables) {
   $variables['current_field'] = '';
  if (\frac{\text{ffield}}{\text{ffield}} = \text{arg(1)}) {
          $variables['current_field'] = $field;
          $variables['theme_hook_suggestions'][] = 'profile_wrapper__' . $field;
 }
}
function profile get fields($category, $register = FALSE) {
   $query = db_select('profile_field');
   if ($register) {$query->condition('register', 1);}
   else {$query->condition('category', db_like($category), 'LIKE');}
  while (!user_access('administer users')) {$query->condition('visibility', PROFILE_HIDDEN, '<>');}
   return $query->fields('profile_field')->orderBy('category', 'ASC')->orderBy('weight', 'ASC')-
>execute();
}
```
#### **Steps**

1. Remove comments

2. Remove files w/o db access

## Has the source code of the file any DB connection?

```
function template_preprocess_profile_wrapper(&$variables) {
   $variables['current_field'] = '';
  if (\frac{\text{ffield}}{\text{ffield}} = \text{arg(1)}) {
          $variables['current_field'] = $field;
           $variables['theme_hook_suggestions'][] = 'profile_wrapper__' . $field;
 }
}
function <u>profile</u> get fields($category, $register = FALSE) {
   $query = db_select('profile_field');
   if ($register) {$query->condition('register', 1);}
   else {$query->condition('category', db_like($category), 'LIKE');}
  while (!user_access('administer users')) {$query->condition('visibility', PROFILE_HIDDEN, '<>');}
   return $query->fields('profile_field')->orderBy('category', 'ASC')->orderBy('weight', 'ASC')-
>execute();
}
```
#### **Steps**

1. Remove comments

2. Remove files w/o db access

## Roadmap

```
Input: Project's folder pf, Files to exclude excl, Beginners begins, API
          functions apif, Language specifics lspecs
   Output: The Abstract Query Representations of the project.
1 paths = \emptyset;
2 files2search = Recursively search the project's folder;
3 foreach file\ f: files2search\ doif f \in \text{excl} then
\overline{4}files2search - = f;\triangleright Remove files w/o queries
5
      end
   end
6 CallableUnits = split file into Callable Units;
7 foreach CallableUnit \in Callable Units do
      QVGs += create a Query Variants Graph (QVG) per Callable Unit;
8
   end
9 foreach QVG \in QVGs do
      paths += to transform each QVG to a set of QVG paths;
10
   end
11 for each path \in paths do
       AQRs+ = extract the embedded queries into an Abstract Query
12
      Representation (AQR);end
13 for each AQR \in AQRs do
      export AQR to a target language;
|14\rangleend
                                                                              14
```
## Split file to **Callable Units** (methods/functions/...)

```
function template preprocess profile wrapper(&$variables) {
   $variables['current_field'] = '';
  if (\frac{1}{2} field = arg(1)) {
            $variables['current_field'] = $field;
            $variables['theme_hook_suggestions'][] = 'profile_wrapper__' . $field;
   }
}
\overline{f} function \overline{p} profile get \overline{f}ields(\overline{g}category, \overline{g}register = FALSE) {
   $query = db_select('profile_field');
   if ($register) {$query->condition('register', 1);}
   else {$query->condition('category', db_like($category), 'LIKE');}
  while (!user access('administer users')) {$query->condition('visibility', PROFILE HIDDEN, '<>');}
   return $query->fields('profile_field')->orderBy('category', 'ASC')->orderBy('weight', 'ASC')->execute();
}
                                                                                                                      02
                                                                                                                     01
```
**Steps** 1. Split code in Callable Units (Cus) 2. Remove CUs w/o db access

## Keep only DB related functions

```
function _profile_get_fields($category, $register = FALSE) {
   $query = db_select('profile_field');
   if ($register) {$query->condition('register', 1);}
  else {$query->condition('category', db like($category), 'LIKE');}
 while (!user access('administer users')) {$query->condition('visibility', PROFILE HIDDEN, '<>');}
   return $query->fields('profile_field')
                 ->orderBy('category', 'ASC')
                 ->orderBy('weight', 'ASC')
                 ->execute();
}
```
**Steps** 1. Split code in Callable Units (Cus)

2. Remove CUs w/o db access

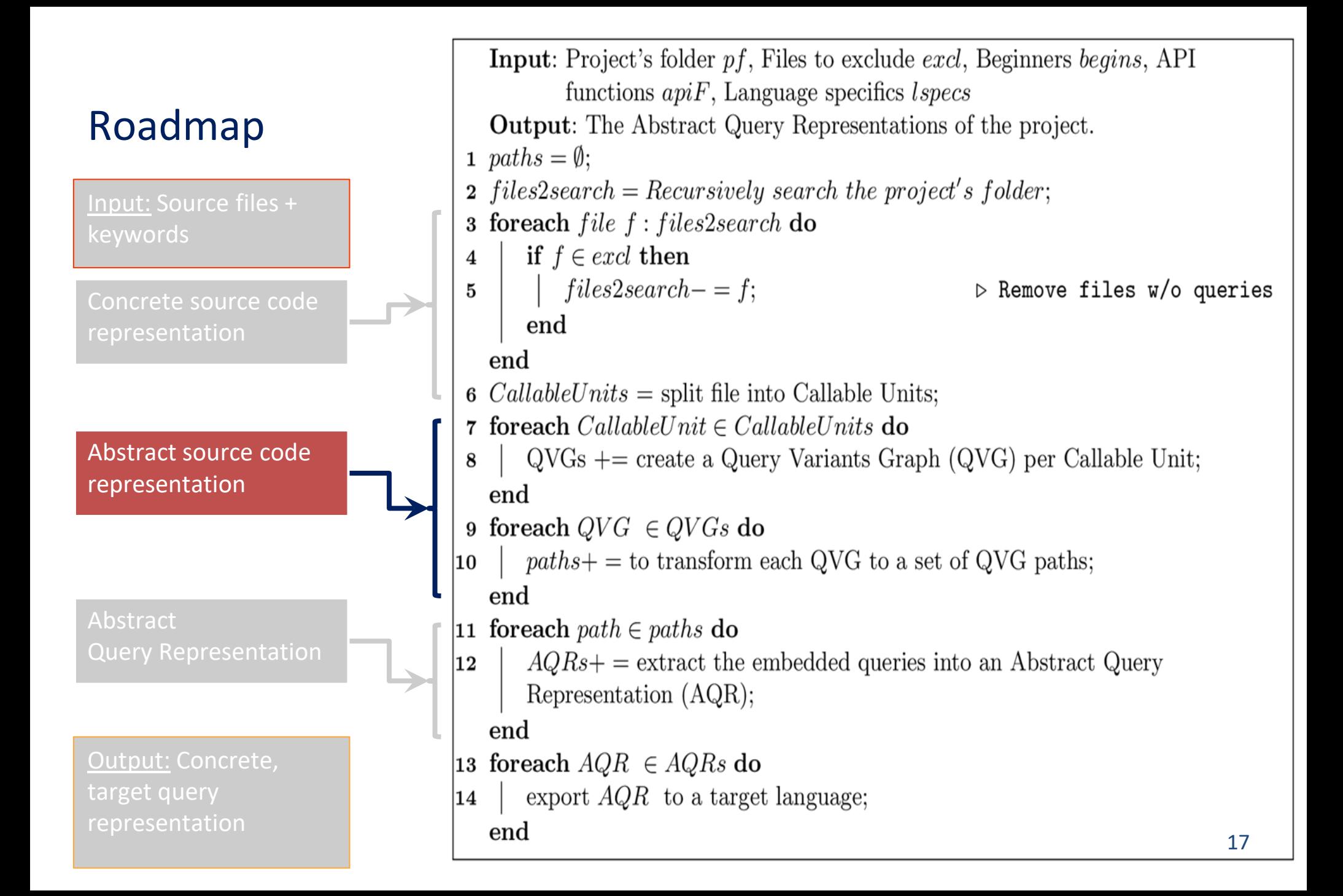

## Roadmap

Steps

For each CU

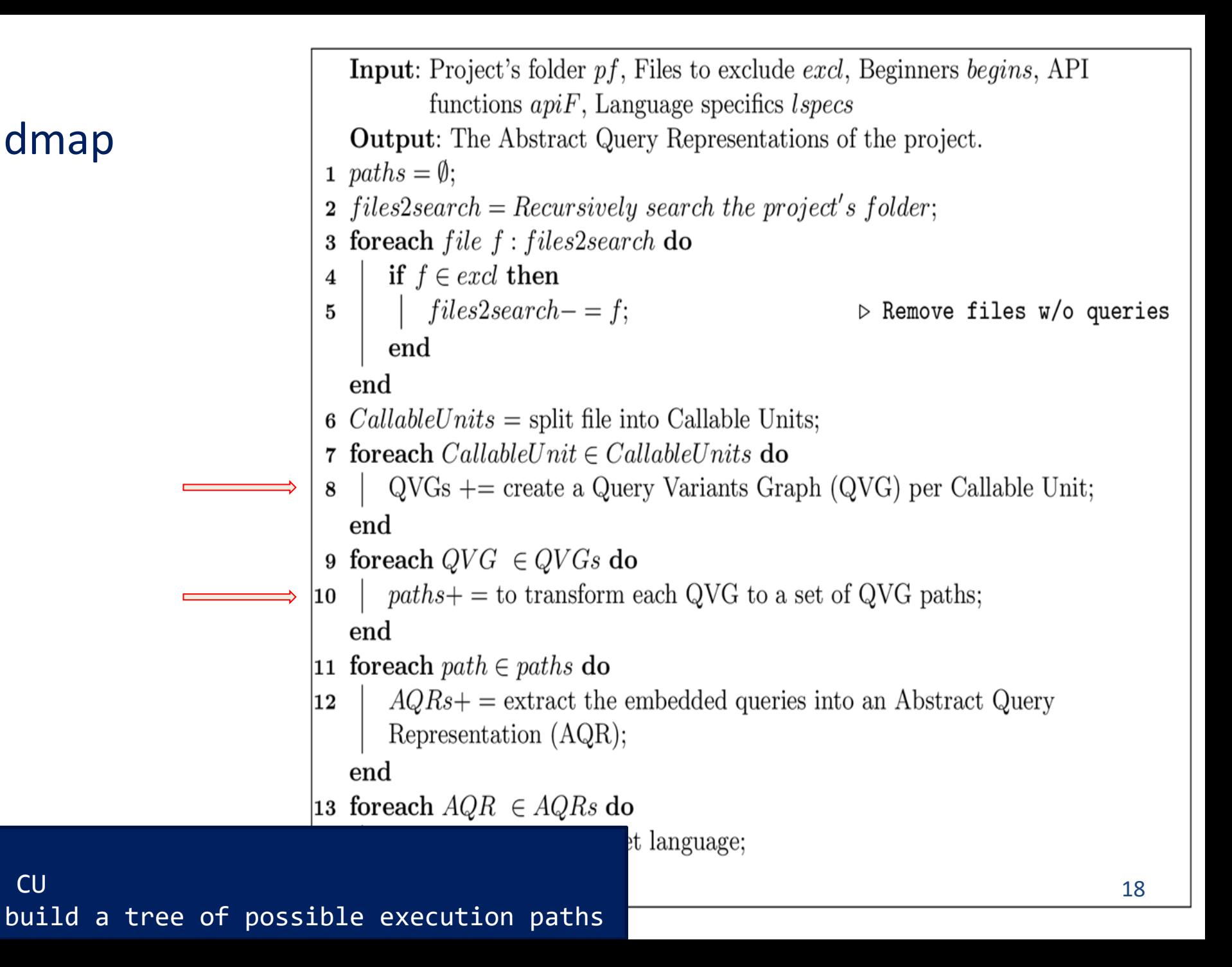

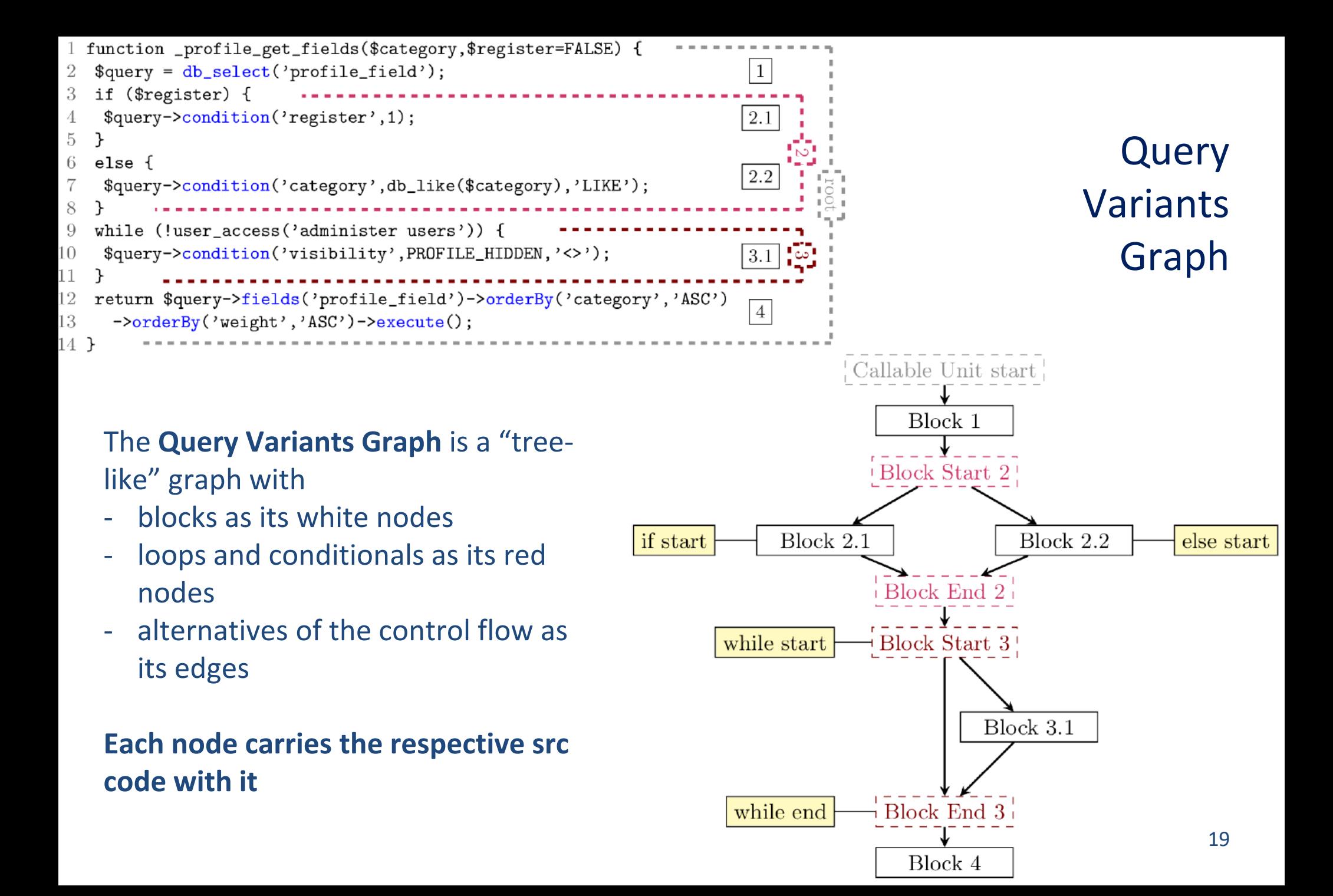

## QVG serves an interim means to decide:

- all the alternative query generation control flow paths
- which query-generating parts of the CU pertain to each path

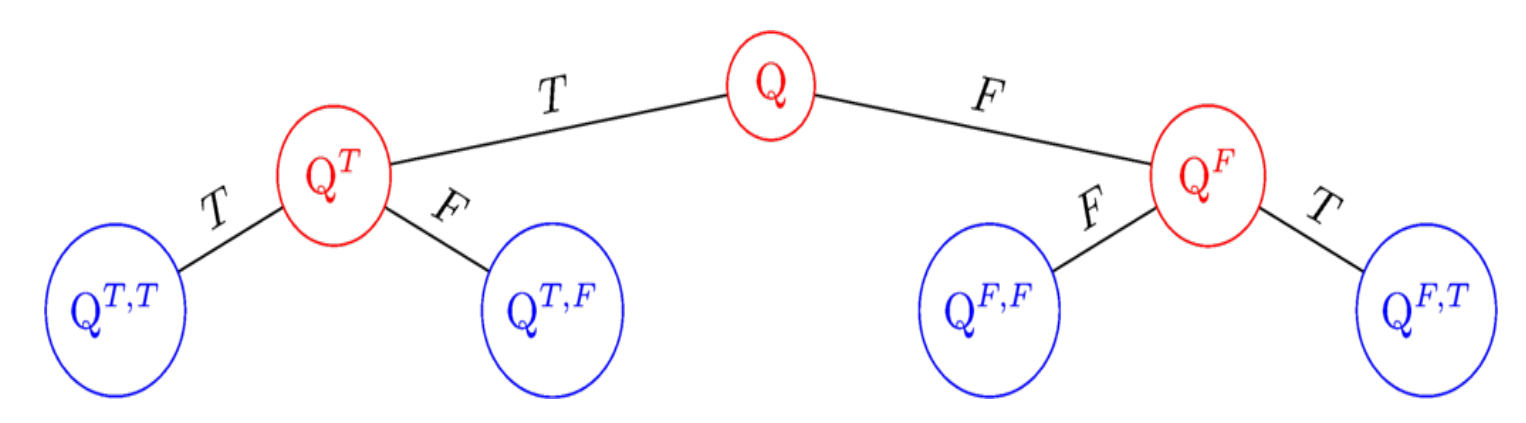

In Q we have not taken any decision for the branches of the query.

In  $Q^T$  and  $Q^F$  we have taken a decision for the first branch ( $Q^T$  has the code that will be executed if the condition is True, and in  $Q<sup>F</sup>$  the code that will be executed if the condition is False).

Likewise, in  $Q^{T,T}$ ,  $Q^{T,F}$ ,  $Q^{F,F}$  and  $Q^{F,T}$  we have taken decisions for all the branches of the query Q.  $Q^{T,T}$  is when in both branches the conditions are true.  $Q^{T,F}$  is when the first condition is true while the second is false.  $Q^{F,F}$  is when in both branches the conditions are false.  $Q^{T,F}$  is when the first condition is false while the second is true.  $20$ 

## $Q^{T,T}$  execution plan

```
function profile get fields($category, $register = FALSE) {
   $query = db_select('profile_field');
   if ($register) {$query->condition('register', 1);}
 else {$query->condition('category', db like($category), 'LIKE');}
   if (!user_access('administer users')) {$query->condition('visibility', PROFILE_HIDDEN, '<>');}
   return $query->fields('profile_field')
                 ->orderBy('category', 'ASC')
                 ->orderBy('weight', 'ASC')
                 ->execute();
}
```
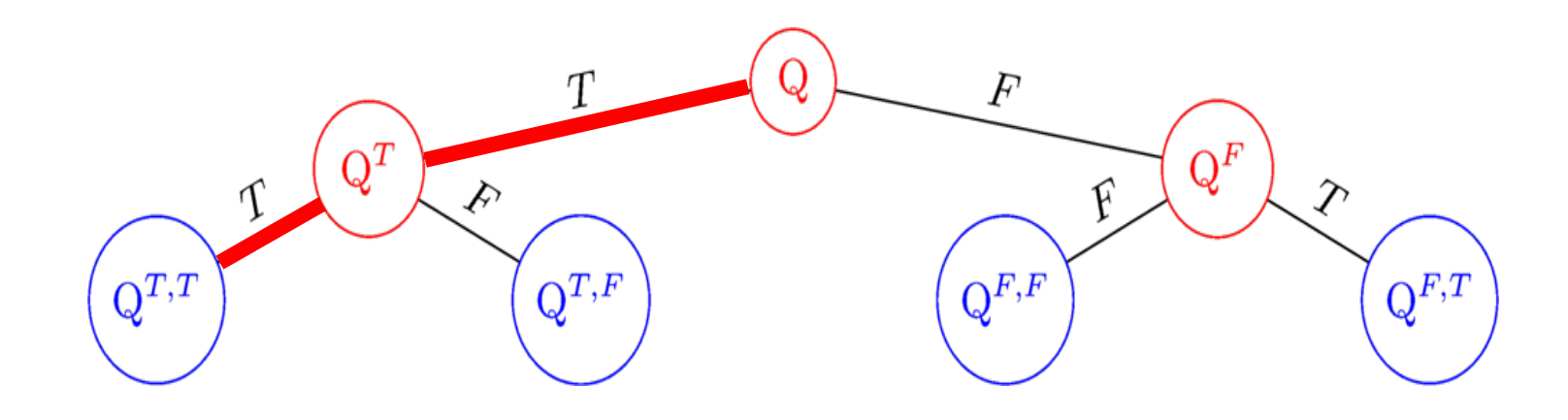

## Q<sup>T,F</sup> execution plan

```
function _profile_get_fields($category, $register = FALSE) {
   $query = db_select('profile_field');
   if ($register) {$query->condition('register', 1);}
 else {$query->condition('category', db_like($category), 'LIKE');}
if (!user access('administer users')) {$query->condition('visibility', PROFILE HIDDEN, '<>');}
   return $query->fields('profile_field')
                 ->orderBy('category', 'ASC')
                 ->orderBy('weight', 'ASC')
                 ->execute();
}
```
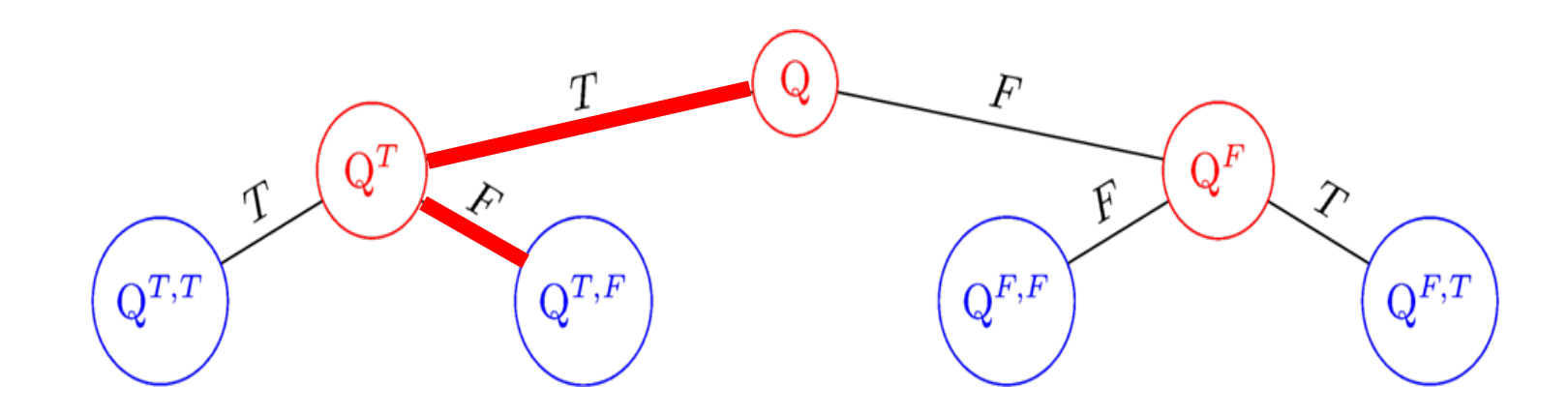

## Q<sup>F,T</sup> execution plans

```
function _profile_get_fields($category, $register = FALSE) {
   $query = db_select('profile_field');
 if ($register) {$query->condition('register', 1);}
  else {$query->condition('category', db like($category), 'LIKE');}
 if (!user access('administer users')) {$query->condition('visibility', PROFILE HIDDEN, '<>');}
   return $query->fields('profile_field')
                 ->orderBy('category', 'ASC')
                 ->orderBy('weight', 'ASC')
                 ->execute();
}
```
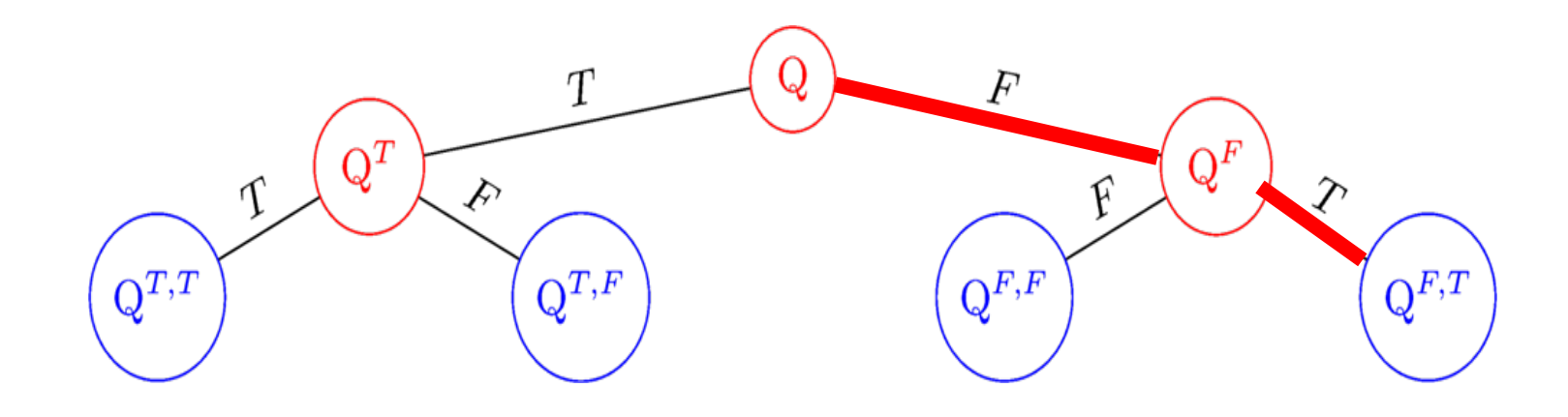

## Q<sup>F,F</sup> execution plan

```
function profile get fields($category, $register = FALSE) {
   $query = db_select('profile_field');
 if ($register) {$query->condition('register', 1);}
  else {$query->condition('category', db like($category), 'LIKE');}
if (!user access('administer users')) {$query->condition('visibility', PROFILE HIDDEN, '<>');}
   return $query->fields('profile_field')
                 ->orderBy('category', 'ASC')
                 ->orderBy('weight', 'ASC')
                 ->execute();
}
```
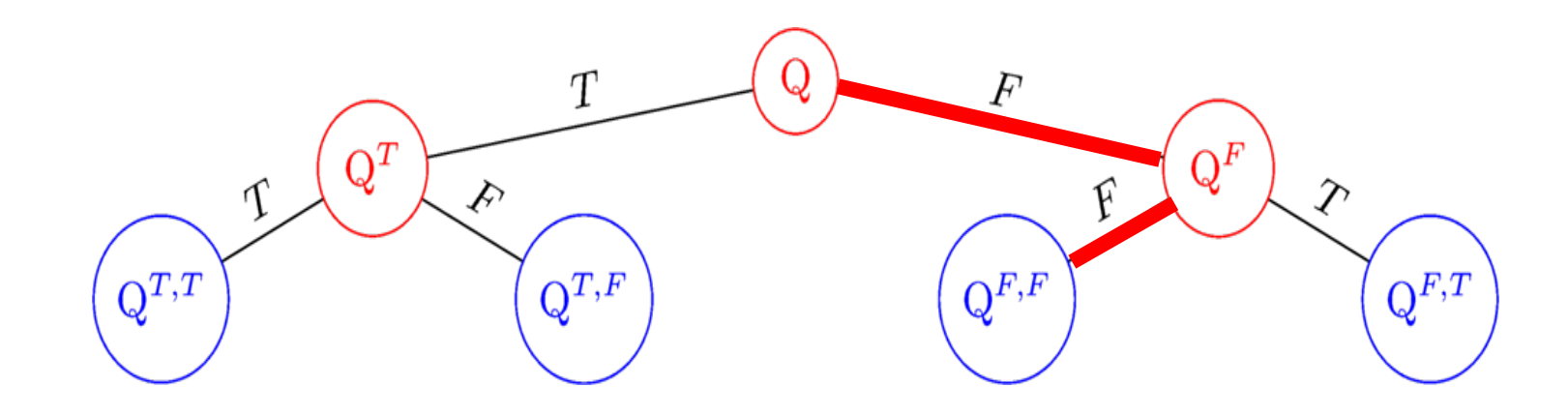

## On the side: loops converted to branches

```
function profile get fields($category, $register = FALSE) {
   $query = db_select('profile_field');
   if ($register) {$query->condition('register', 1);}
  else {$query->condition('category', db like($category), 'LIKE');}
 \{ \text{if } \bigcirc (!user access('administer users')) \{ \text{\$query-} condition('visibility', PROFILE HIDDEN, '<>');}
   return $query->fields('profile_field')
                  ->orderBy('category', 'ASC')
                  ->orderBy('weight', 'ASC')
                  ->execute();
}
```
This if used to be a while.

Yet: for abstracting the query structure, there is no difference!

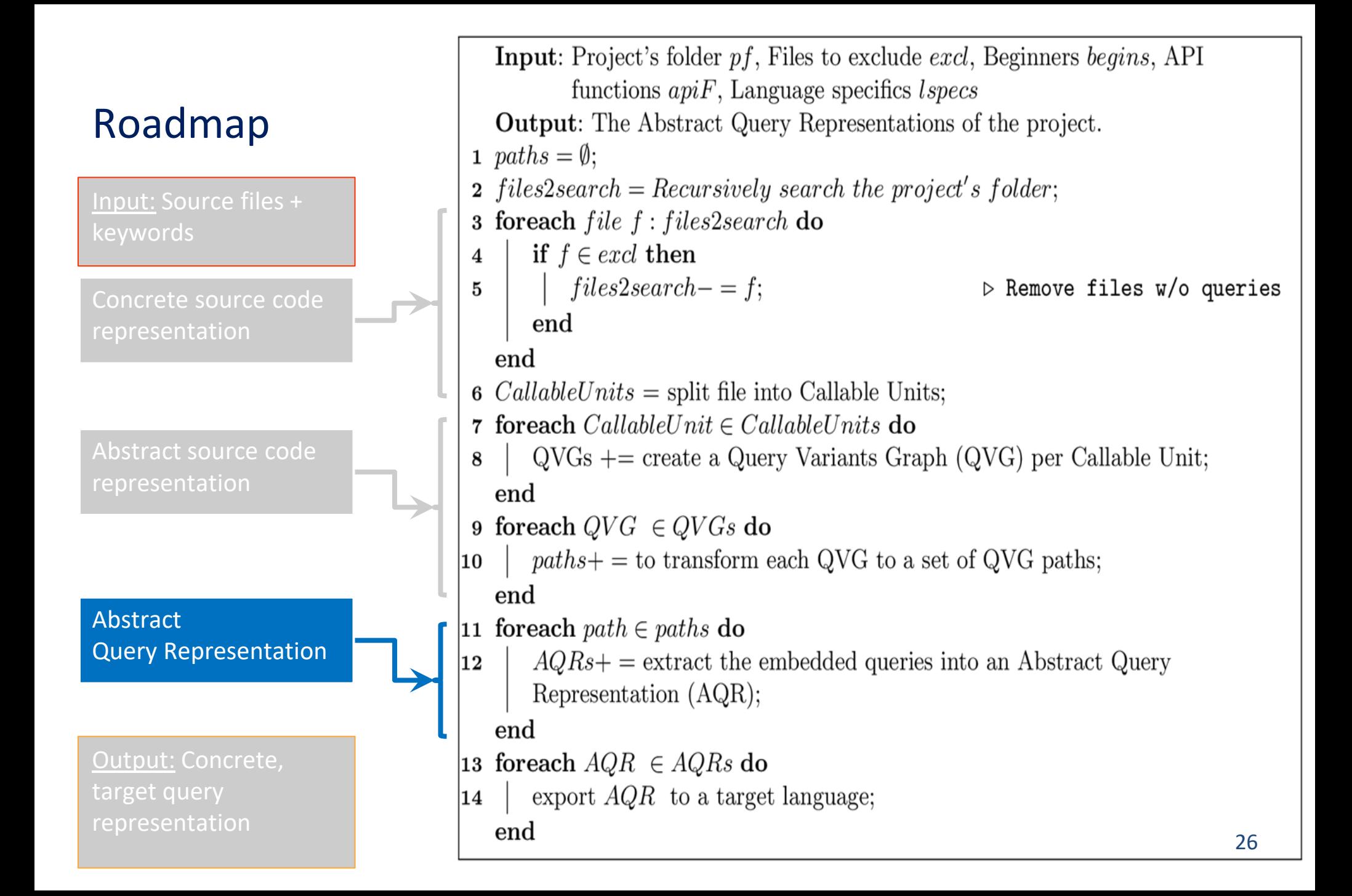

## How to abstract each QVG path?

… At this point, we have at our disposal all the linear paths , each with its own sequence of db-related, query-generating, host-language statements

…Each QVG path creates one of the possible queries embedded in the code via its list of host language statements

Still, it is in host-language format. How to abstract?

#### Ingredients

- A family of Abstract Data Manipulation Operators
- A mapping of host language "method calls" to these operators
- An Abstract Representation of Queries (AQR)
- An algorithm to walk the path and create an AQR

### Abstract Data Manipulation Operators

- an extensible palette of operators for data manipulation
- currently with a minimal set of operators

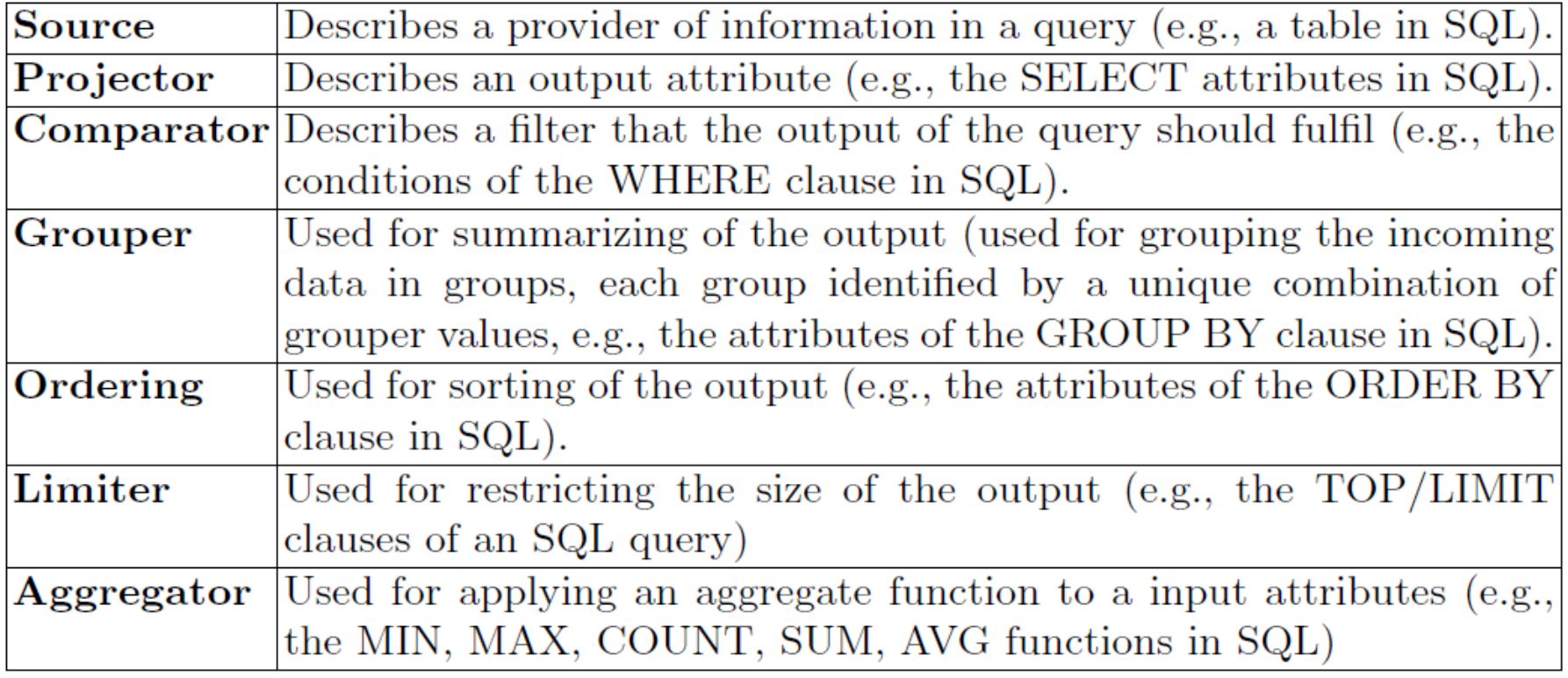

## Mapping of host language to ADMO

Per project: Must materialize the CreateAbstractQuery method!

Creation includes cases of diff. #params, string manipulation, …

pay later…

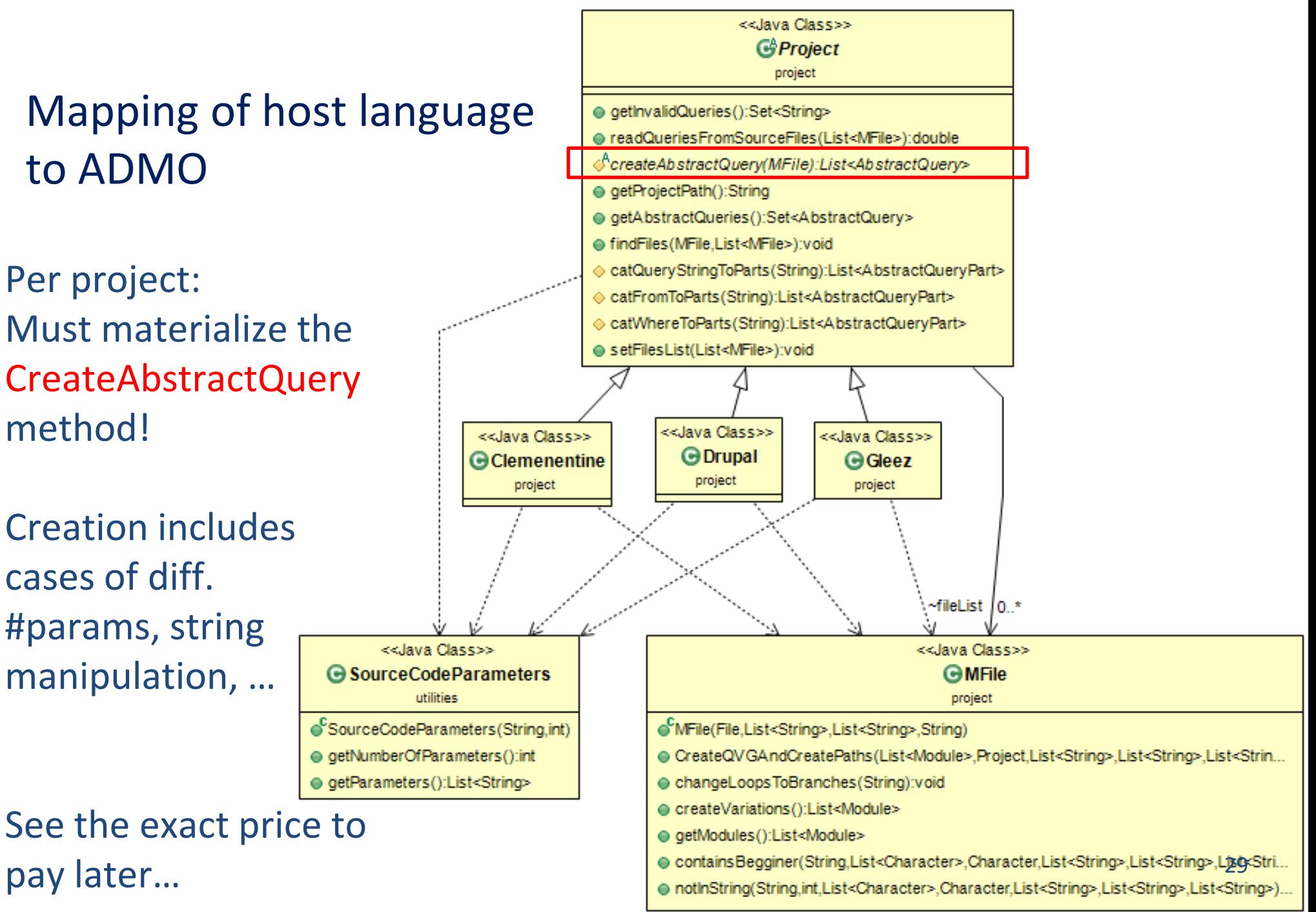

## Algorithm to transform host language statements to ADMO

```
Input: A QVG path of a Callable Unit (P), a mapping (M) of the API
         functions to ADMOs
  Output: The Abstract Query Representation of P.
1 Add Start node for AQR;
  foreach QVGNode \; N \in P.nodes do
\bf{2}functionsOfNode = split contents of N to its functions;3
     foreach F \in functionsOfNode do
4
         FAMDOs = M(F); \triangleright Find the ADMO nodes for function F
5
         foreach fadm \in FAMDOs do
6
            Set function's F parameters to fadmo's ADMO parameters;
7
            Add fadmo to \rm AQR ;
8
         end
     end
  end
9 Add End node for Abstract Query Representation;
```
## Abstract Query Representation of a host path (a sequence of ADMO operators to which individual host method calls are translated)

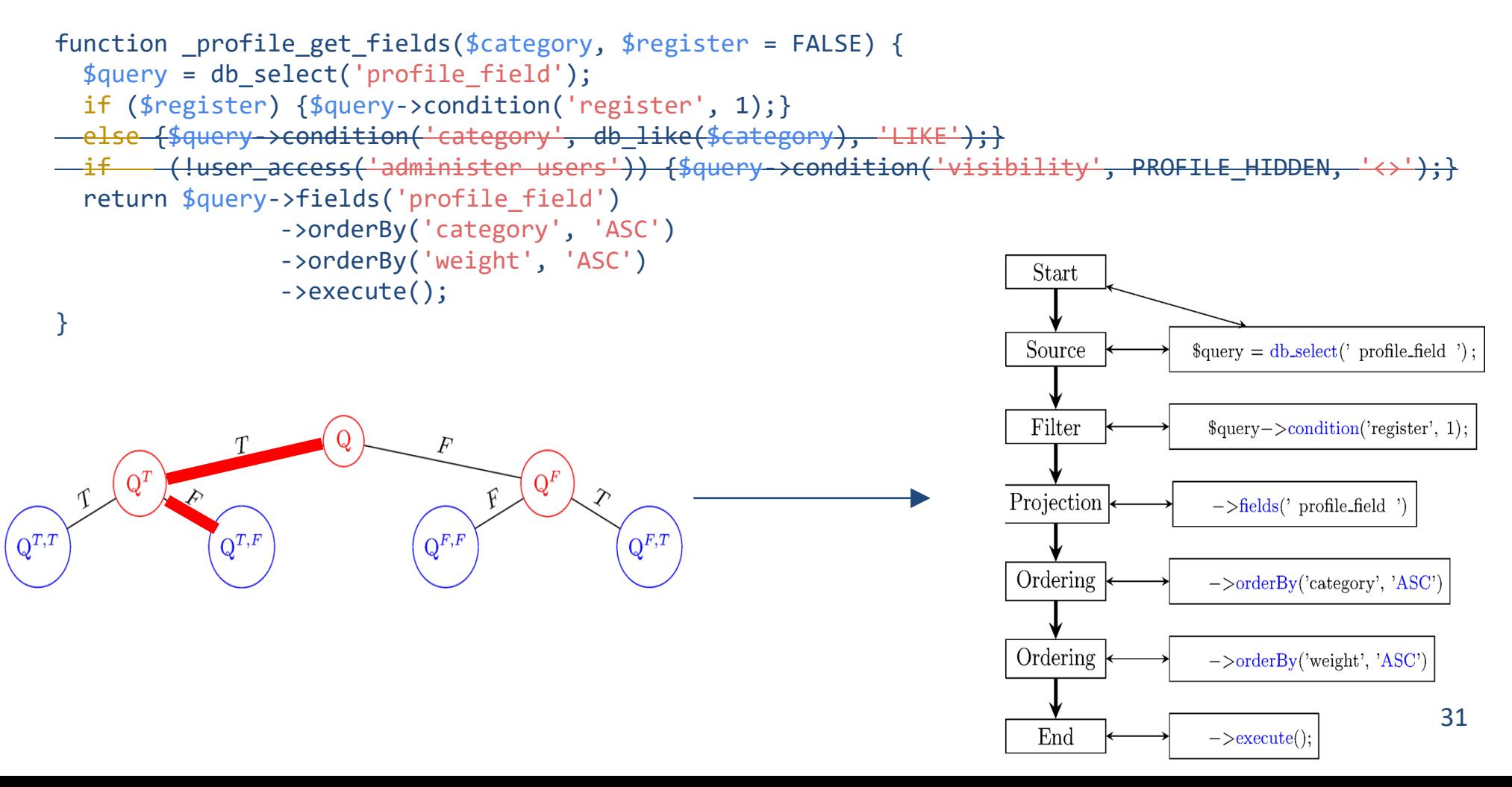

#### **Input:** Project's folder  $pf$ , Files to exclude *excl*, Beginners *begins*, API functions  $apif$ , Language specifics lspecs Roadmap **Output:** The Abstract Query Representations of the project. 1 paths  $=\emptyset$ ; 2 files2search = Recursively search the project's folder; Input: Source files + 3 foreach  $file\ f: files2search$  do if  $f \in \text{excl}$  then  $\overline{4}$  $files2 search - = f;$  $\triangleright$  Remove files w/o queries 5 Concrete source code end representation end 6 *CallableUnits* = split file into Callable Units; 7 foreach  $CallableUnit \in Callable Units$  do Abstract source code  $QVGs$  += create a Query Variants Graph (QVG) per Callable Unit; 8 representation end 9 foreach  $QVG \in QVGs$  do  $paths +=$  to transform each QVG to a set of QVG paths; 10 end **Abstract** 11 for each path  $\in$  paths do Query Representation  $AQRs$ + = extract the embedded queries into an Abstract Query  $|12\rangle$ Representation (AQR); end Output: Concrete, 13 for each  $AQR \in AQRs$  do target query export  $AQR$  to a target language; 14 representation end 32

## AQR to target

Translate each ADMO operator to a part of a "query statement" depending on the target language

;

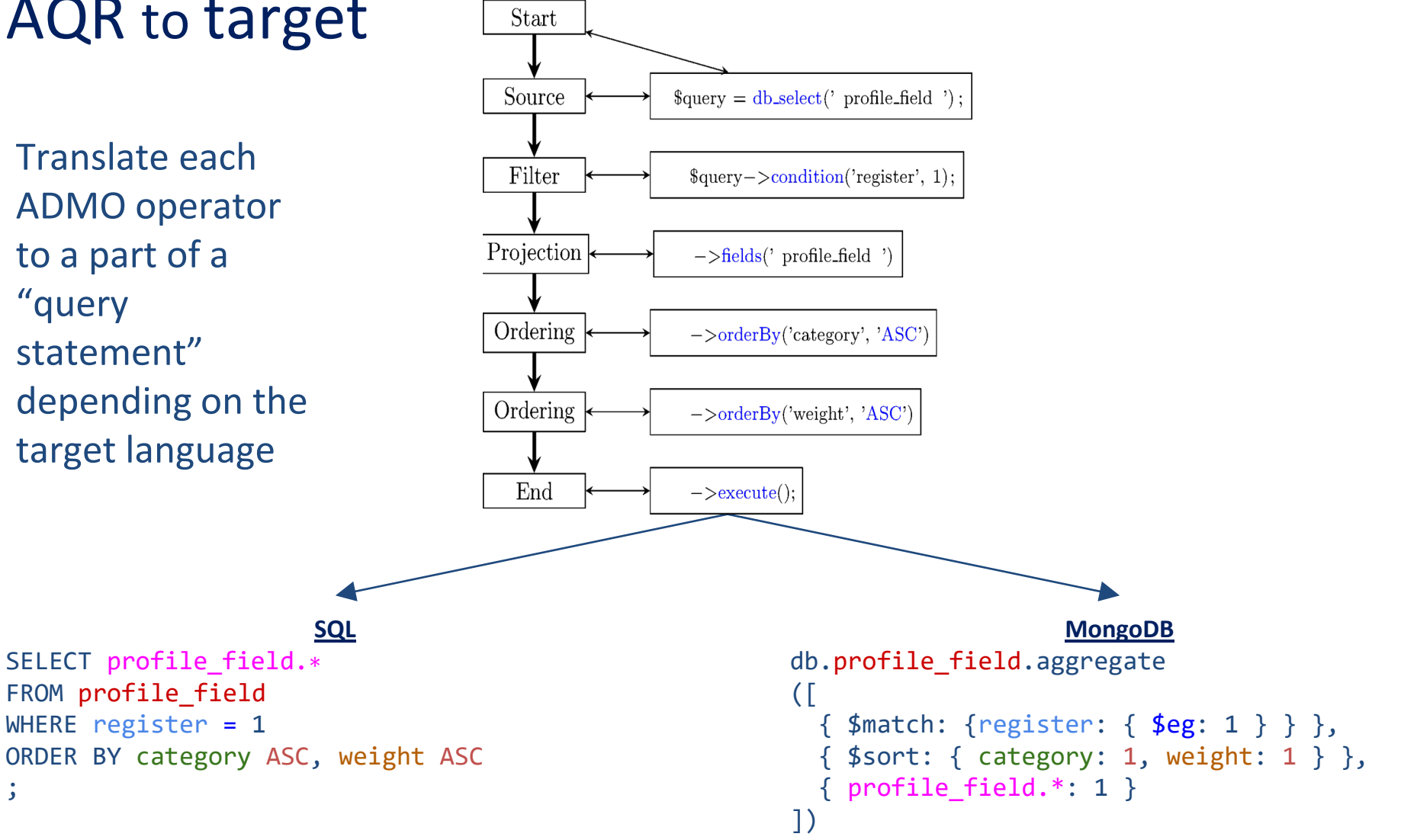

#### Roadmap

- 1. Overview
- 2. A method for Embedded Query Extraction

Start

Source

Filter

Projection

Ordering

Ordering

 $\operatorname{End}$ 

 $->$ execute $()$ ;

- **3. Experiments**
- 4. Discussion

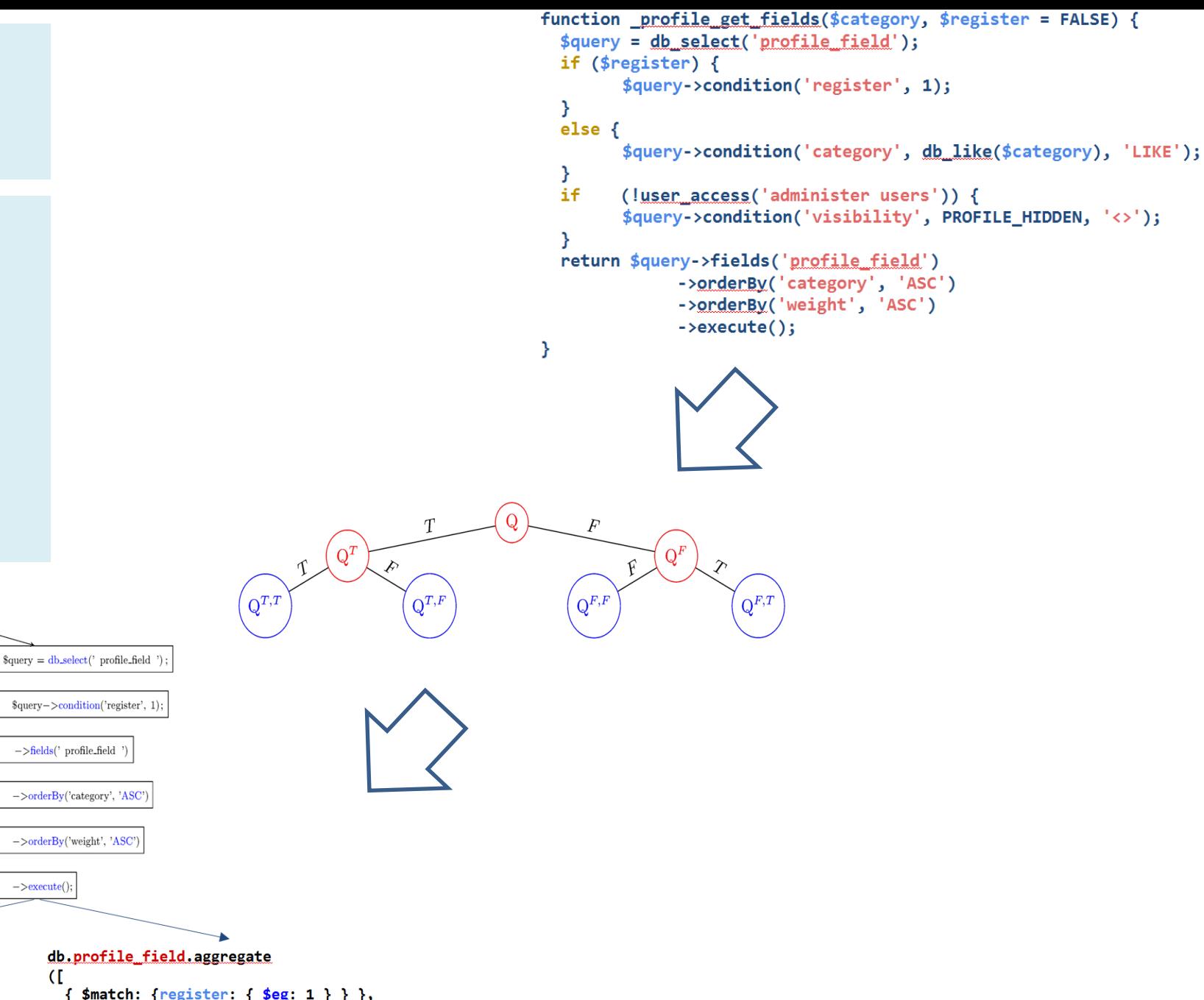

SELECT profile field.\* FROM profile field WHERE register  $= 1$ ORDER BY category ASC, weight ASC db.profile field.aggregate Œ { \$match: {register: { \$eg: 1 } } }, { \$sort: { category: 1, weight: 1 } }, { profile\_field.\*: 1 }  $\mathbf{D}$ 

## Experimental setup

Two projects analyzed:

- Clementine (a music player written in C++)
- Drupal (a CMS written in PHP)

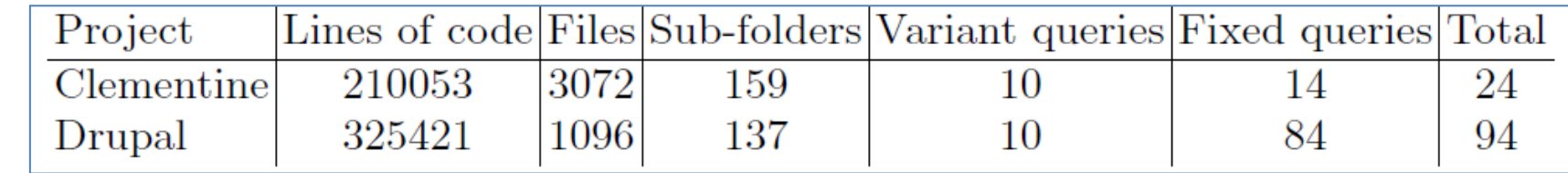

Metrics:

Recall: the fraction of the retrieved queries of each le over the actually existing ones.

Correctness: the fraction of the correctly reconstructed queries over the retrieved ones. "Correctly" = (a) retrieving *all* its structural parts + (b) assembling them as originally intended

## Recall

Ideally, to assess **recall**, we need to manually verify the percentage of queries that our method extracts with respect to the queries that actually exist in the code.

Due to the vastness of the task, we have sampled the 10% of the database-related files.

Also, we performed automated searches based on the prescription of the project's manual, on how queries are authored in the code.

• **We manually inspected the code of the evaluated files and we were unable to find any other query, besides the ones that our tool reported.**

• **Similarly, all automated searches failed to produce any misses**

We claim **100% recall** based on the above.

#### **Correctness**

Used a classification of queries wrt their structure

1. *Fixed structure:* query structure not altered by host variables

(1a) *All parts fixed: queries that have no variable at all*

- (1b) *Variable values in filtering:* queries that contain a variable that gets its value at execution time but does not intervene with the query structure. Typically, in a selection predicate.
- 2. *Variable structure:* query structure is defined at runtime via host variables. Typically occurs at FROM clause (!)

## **Correctness**

## Achieved

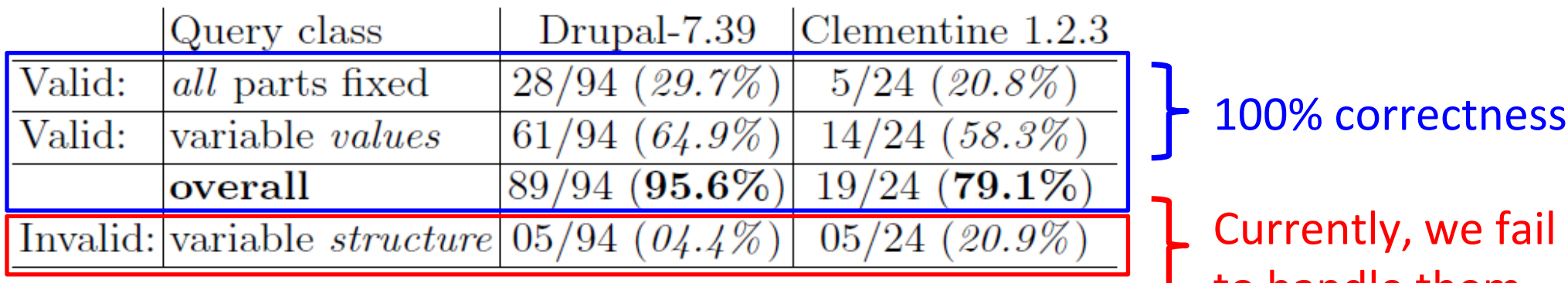

Percentages of queries per category for the two data sets

to handle them

## User effort

There is a preprocessing step to translate the projects' API database-related functions to Abstract Data Manipulation Operators.

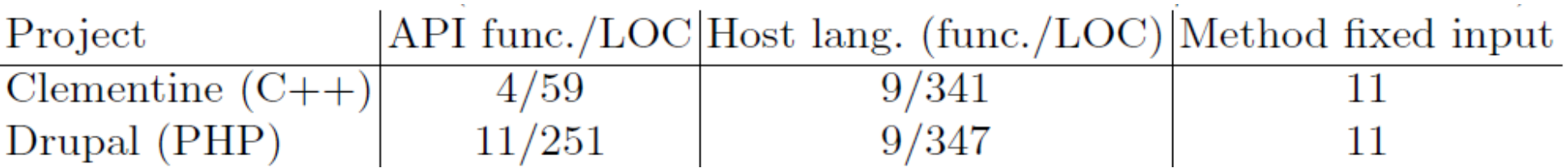

#### Effort is measured with

(a) the number of functions that needed translation from the project's API,

(b) the lines of code that were written for the translation of those API functions to Abstract Data Manipulation Operators.

#### Roadmap

- 1. Overview
- 2. A method for Embedded Query Extraction

Start

Source

Filter

Projection

Ordering

Ordering

 $\operatorname{End}$ 

 $square = db\_select(' profile-field')$ 

 $\text{\$query--}$  condition('register', 1);

 $\rightarrow$ fields('profile\_field

 $-\text{orderBy('category', 'ASC')}$ 

->orderBy('weight', 'ASC'

 $->$ execute();

- 3. Experiments
- **4. Discussion**

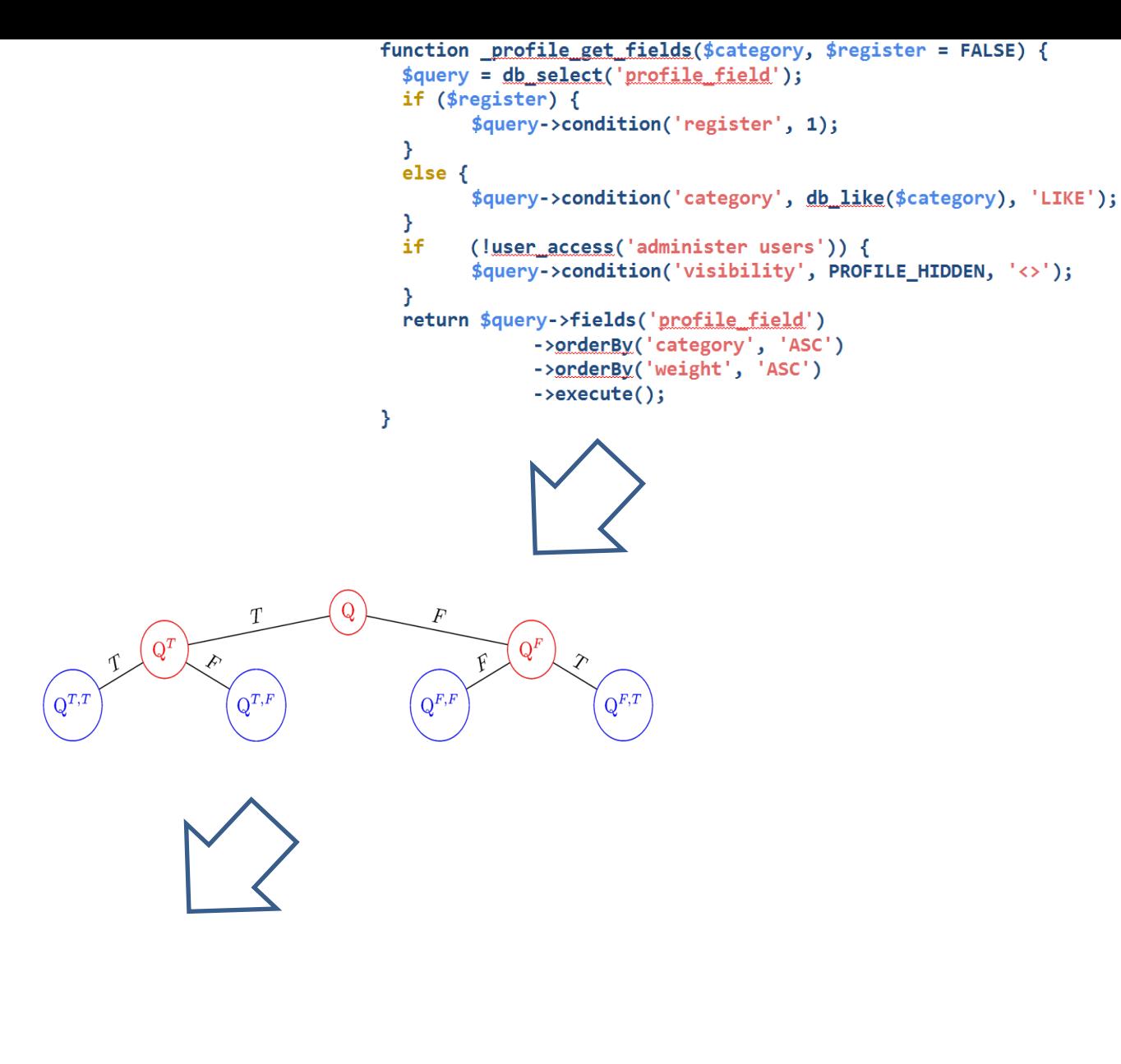

SELECT profile field.\* FROM profile field WHERE register  $= 1$ ORDER BY category ASC, weight ASC db.profile field.aggregate Œ { \$match: {register: { \$eg: 1 } } }, { \$sort: { category: 1, weight: 1 } }, { profile\_field.\*: 1 }  $\mathbf{D}$ 

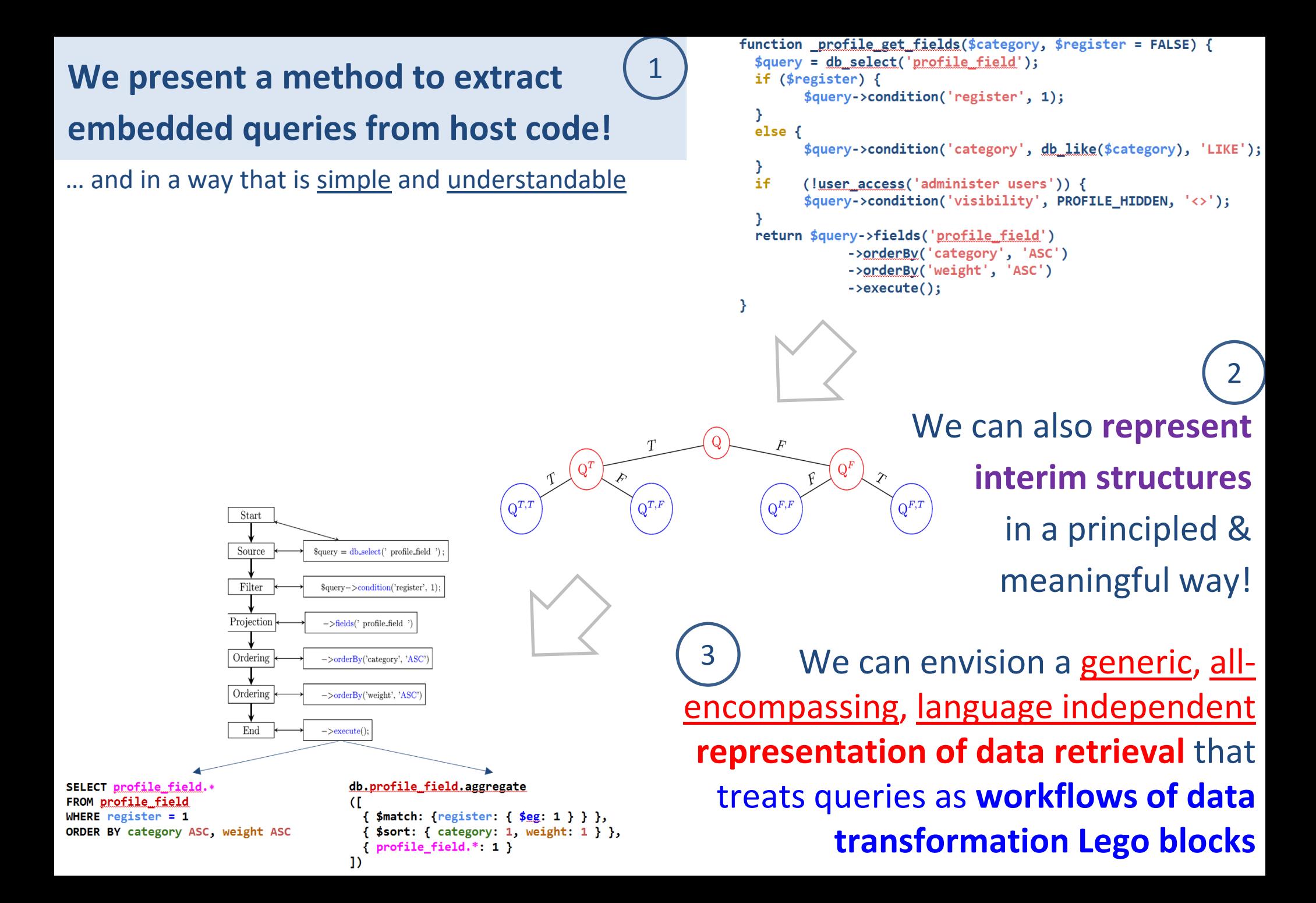

Open Issues

Work more on ADMO

Broaden the support for more host languages

Test with more systems

Broaden the query class to incorporate more flexible query structures

Improve the efficiency of the algorithms to gain memory (!) and time

## Danke schön! Thank you!

Start

Source

Filter

Projection

Ordering

Ordering

 $End$ 

SELECT profile field.\*

ORDER BY category ASC, weight ASC

FROM profile field

WHERE register  $= 1$ 

#### **We present a method to extract embedded queries from host code!**

... and in a way that is simple and understandable

 $\text{Squery} = \text{db\_select}'$  profile\_field ')

\$query->condition('register', 1)

 $-\frac{\text{fields}}{\text{models}}$  profile\_field

->orderBy('category', 'ASC

 $-\text{orderBy}$  ('weight', 'ASC

db.profile\_field.aggregate

 $\{ \text{psort: } \{ \text{ category: } 1, \}$ <br>{  $\text{profile\_field.*: } 1$  }

{ \$match: { register:  $\{$  \$eg: 1 } } },

 $\{$  \$sort: { category: 1, weight: 1 } },

 $-\geq$ execute();

Œ

 $Q^T$ 

 $\biggl( \mathrm{Q}^{T,F} \biggr)$ 

 $\left(\mathrm{Q}^{T,T}\right)$ 

```
function profile get fields ($category, $register = FALSE) {
  $query = db select('profile field');
  if ($register) {
        $query->condition('register', 1);
  \mathcal{F}else \{$query->condition('category', db_like($category), 'LIKE');
  \mathcal{F}if
        (!user_access('administer_users')) {
        $query->condition('visibility', PROFILE HIDDEN, '<>');
  return $query->fields('profile field')
              ->orderBy('category', 'ASC')
              ->orderBy('weight', 'ASC')
              \rightarrowexecute();
€
                              We can also represent 
             Q^F
```

```
interim structures in a 
principled & meaningful 
                   way!
```
We can envision a generic, all-encompassing, language independent **representation of data retrieval** that treats queries as **workflows of data transformation Lego blocks**

 $\left( \overline{\mathrm{Q}^{F,T}}\right)$ 

43 **http://www.cs.uoi.gr/~pmanousi/publications/2017\_CAiSE/**

 $\Big(\mathrm{Q}^{F,F}\Big)$